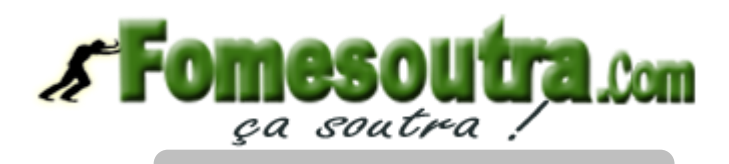

 **CORRIGE SESSION NORMALE 2012**

# **PREMIERE PARTIE : COMPTABILITE GENERALE**

# **Dossier 1 : Factures**

1. Soit x le montant brut des marchandises

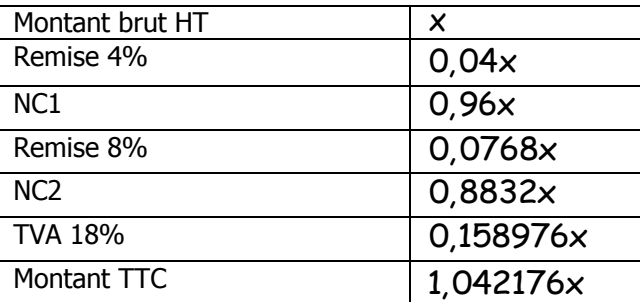

 $0,042176x = 13.027.200x \Rightarrow x = 12.500.000$ 

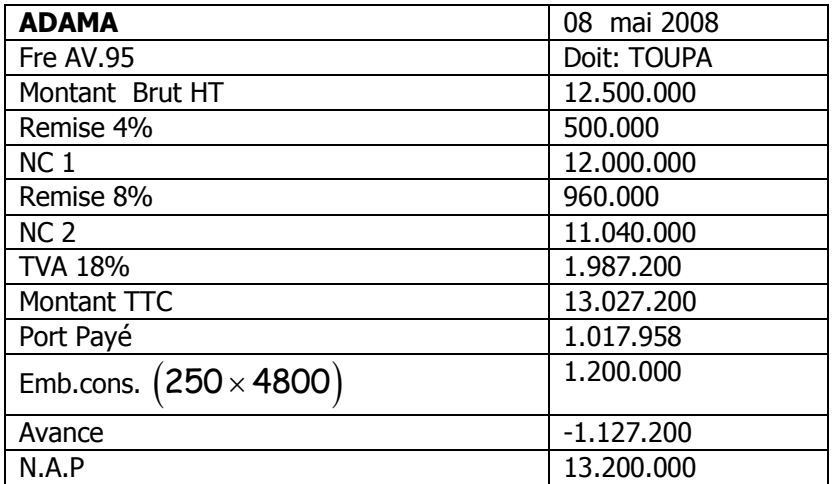

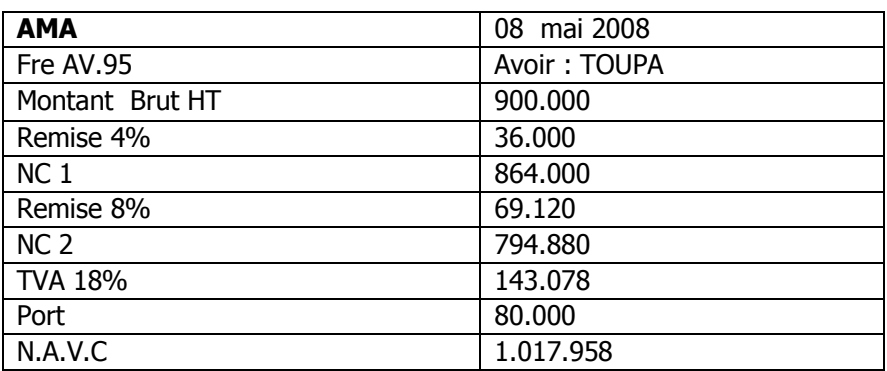

Malis /Bonis TTC :

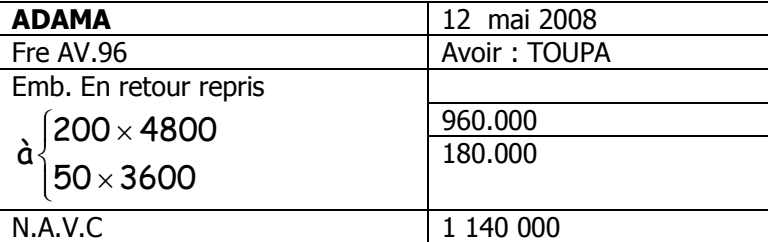

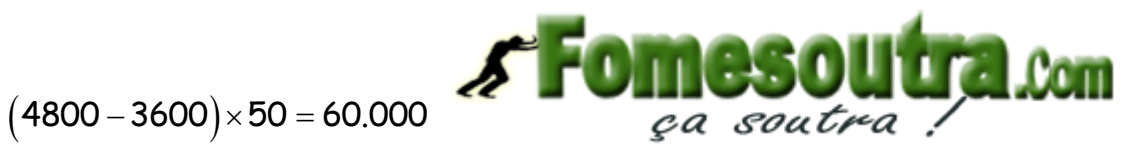

Malis /Bonis HT :  $\frac{60.000}{140} = 50847$ 1,18  $=$ 

TVA/ Bonis ou Malis 60.000 50847 9153

#### **2. Ecritures Comptables**

**Chez le F/O (ADAMA)**

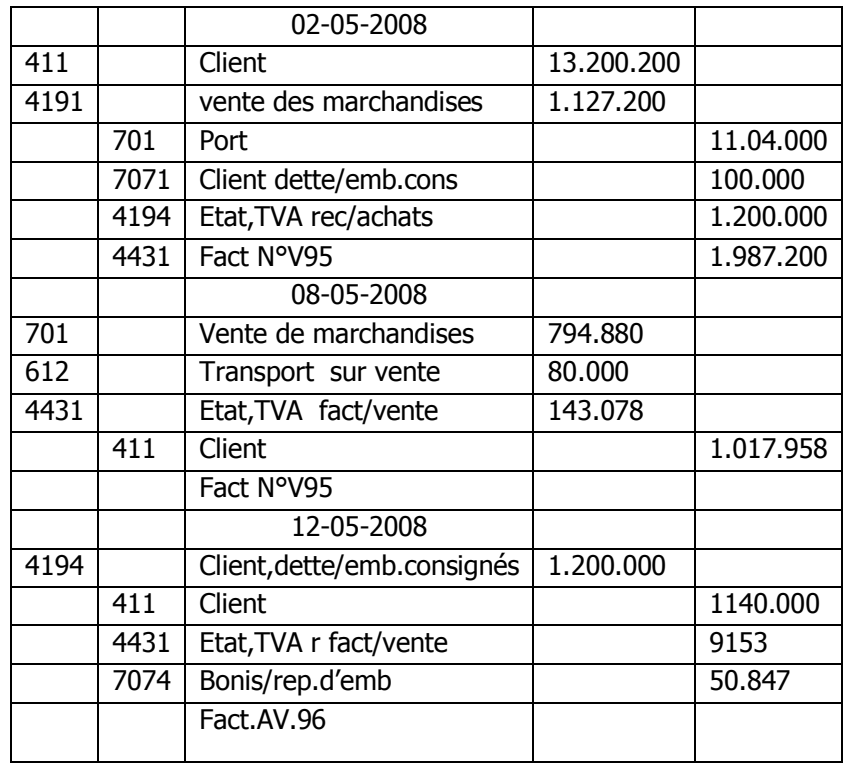

#### **Chez le Client (TOUPA)**

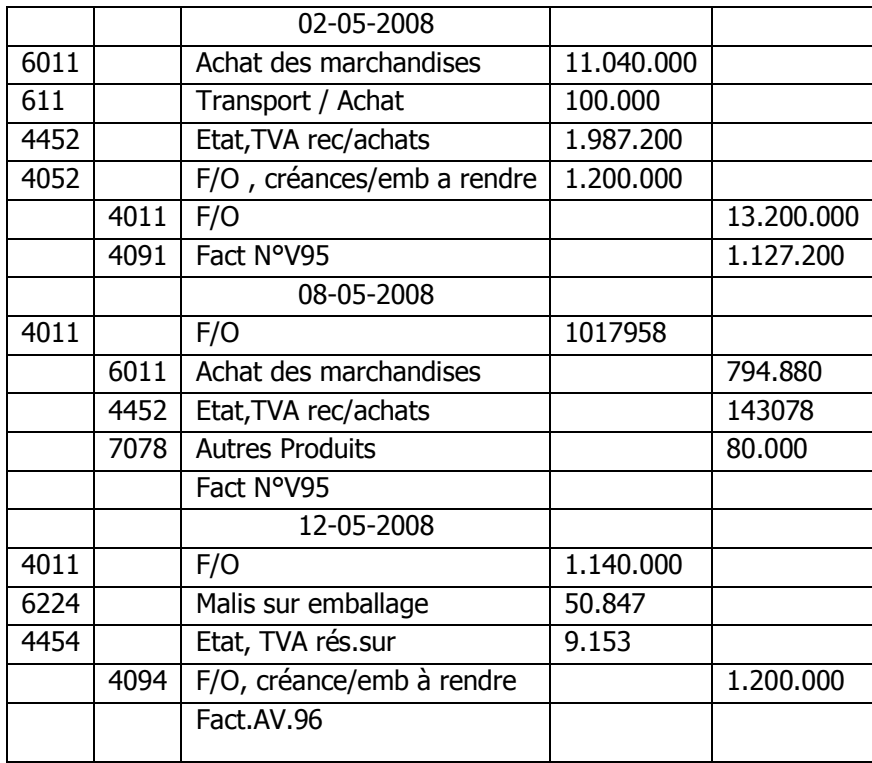

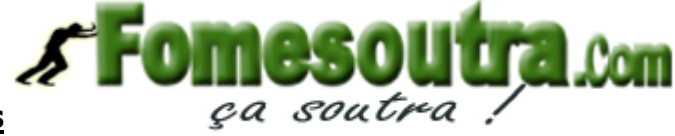

# **Dossier 2 : Amortissements**

Remarque : La commission ayant constaté un manque d'information majeurs dans le sujet empêchant toute résolution, a décidé d'attribuer 10 points à tout candidats ayant abordé la partie **Dossier 3 : Régularisations**

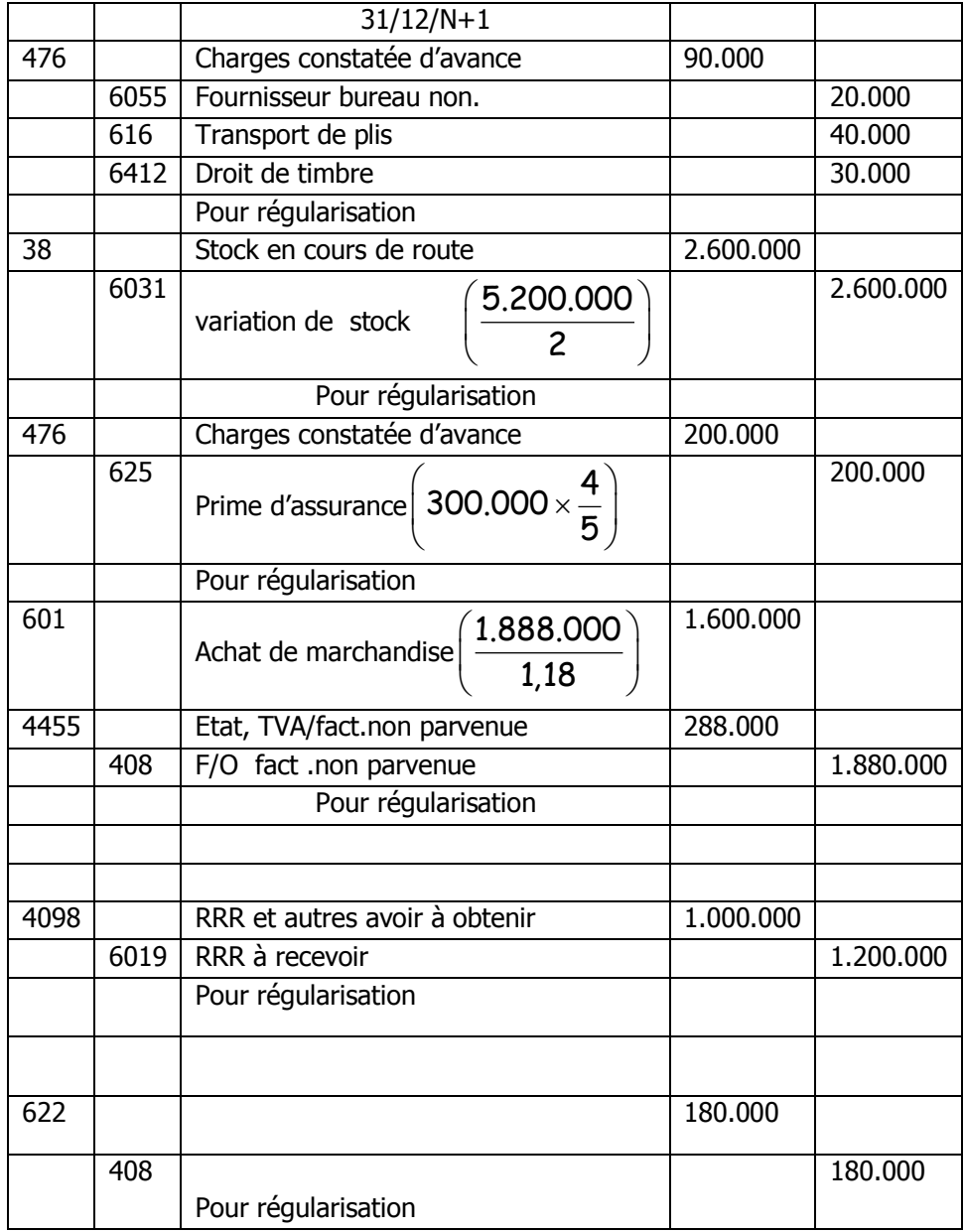

# **DEUXIEME PARTIE COMPTABILITE DES SOCIETES**

1. Calculons la valeur Mathématiques de l'action de la société à la fin 2007

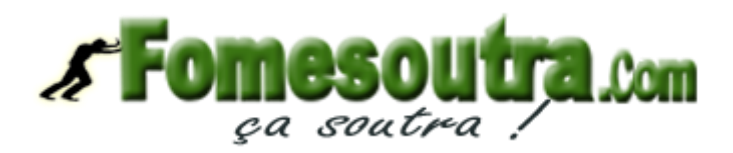

 $VM = \frac{Actif Net}{Nombres d'actions}$ 

- Actif net= Passif fictif –Actif fictif
	- o Passif=75.000.000+18.750.000
	- $\circ$  Passif fictif=93.750.000
- $\bullet$  Actif fictif  $=0$

 $VM = \frac{93.750.000}{5.000} \Rightarrow VM = 18.750F$  ou

- $\bullet$  Actif Net = Actif réel Passif réel
	- $\circ$  Actif réel = Total Actif = 137.250.000 F
	- o Passif réel=137.250.000-93.750.000
	- $\circ$  Passif réel=43.500.000 F
	-

 $\circ$  Passif réel=137.250.000-93.750.000<br>  $\circ$  Passif réel=43.500.000 F<br>
⇒ Actif réel=137.250.000-43.500.000=93750.000F<br>
⇒ VM =  $\frac{93.750.000}{5.000}$  ⇒ VM = 18.750F

La valeur Mathématique de l'action est 18750 F à la fin de 2007

## **2. limites du prix de cession**

Par principe on doit avoir :

# <code>VALEUR</code> <code>NOMINALE</code>  $\le$  <code>P.E</code>  $\le$  <code>VM</code> AVANT AUGMENTATION

**Avec** 
$$
VN = \frac{75.000.000}{5.000} = 15.000F
$$

 $15.000 \leq P.E \leq 18.000$ 

**3° Calculons la valeur théorique du D.S**

**Avec** VN = 
$$
\frac{75.000}{5.000}
$$
 = 15.000F 15.000  $\le$  P.E  $\le$   
\n**3° Calculons la valeur théorique du D.S**  
\nDS =  $\frac{A.N(VM \text{ avant aug} - P.E)}{AA + AN}$  =  $\frac{1000(18750 - 16500)}{5000 + 1000}$   $\Rightarrow$  DS = 375 F ou  
\nDS = RS(VM après aug) – PE =  $\frac{1000(18750 - 16500)}{5000}$   $\Rightarrow$  DS = 375 F

Calculons la valeur Mathématique après augmentation.

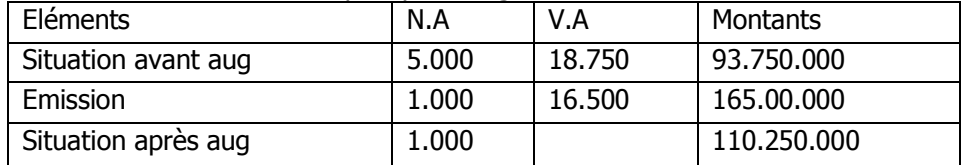

VM après aug =  $\frac{110.250.000}{6.000}$  = 18.375F Ou DS = 18750 - 18375 = 375 F

## **4° comptabilisation**

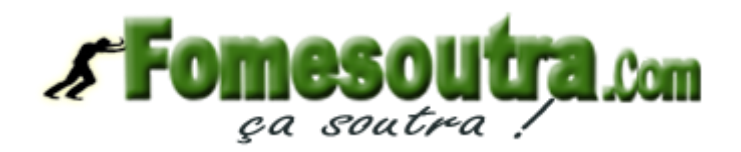

 $= 1.000 \left( 15000 \times \frac{1}{4} \right) = 3.750.000F$  ; F.N.A = 1000  $\left( 15000 \times \frac{3}{4} \right) = 11.250.000F$ 5000 ×  $\frac{1}{4}$  = 3.750.000F ; F.N.A<br>= 150  $\left($  15000 ×  $\frac{3}{4}$  = 1.687.500F  $\left(\frac{3}{4}\right)$ <br>= 1.687.500F<br>= 1.000(16500 – 15000) = 1500.000F  $\times \frac{3}{4}$  = 1.687.500F<br>= 1.000 (16500 - 15000) =<br>= 3.750.000 + 1.500.000 +  $64 = 1.000 \left( 15000 \times \frac{1}{4} \right) = 3.750.000F$ ; F.N.A = 1000  $\left( 15000 \times \frac{3}{4} \right) = 11.250.000F$  $\left(\frac{2}{4}\right)$  = 3.750.000F ; F.N.A = 1000  $\left(15000 \times \frac{3}{4}\right)$  $FA = 1.000(15000 \times \frac{1}{4}) = 3.750.000F$ ; F.N.A<br>Anticipation = 150 $(15000 \times \frac{3}{4}) = 1.687.500F$ 4 Anticipation =  $150(15000 \times \frac{3}{4}) = 1.687.500F$ <br>Prime d'émission Totale =  $1.000(16500 - 15000) = 1500.000F$ <br>Montant versé en banque = 3.750.000 + 1.500.000 + 1.687.500 Anticipation = 150  $(15000 \times \frac{3}{4})$  = 1.687.500F<br>Prime d'émission Totale = 1.000  $(16500 - 15000)$  = 1500.000F<br>Montant versé en banque = 3.750.000 + 1.500.000 + 1.687.500 = 6.937.500F

 $(16500 - 15000)$ 

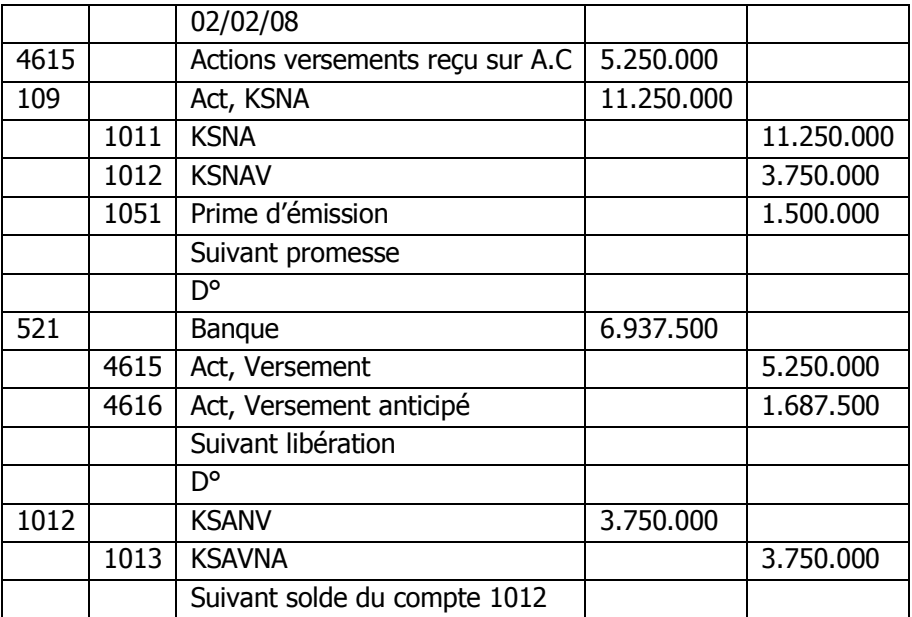

### **TROISIEME PARTIE GESTION PROVISIONELLE**

- 1. Présentons le tableau de comparaison
- Fiche de coût de revient standard

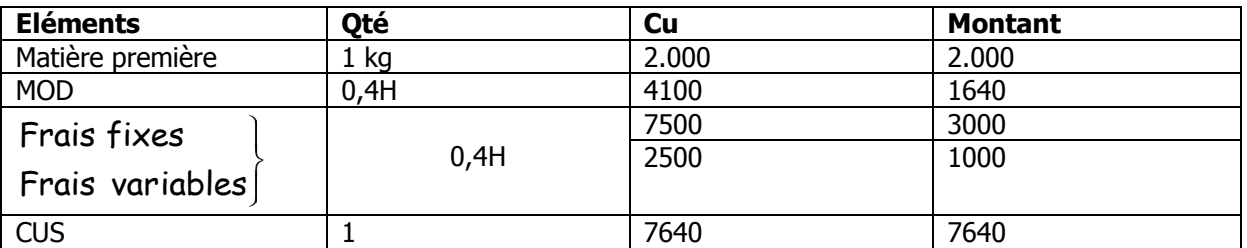

Frais fixes  $=$   $\frac{3.000}{0.4}$   $=$  7.500 Frais variables =  $\frac{1.000}{0.4}$  = 2.500

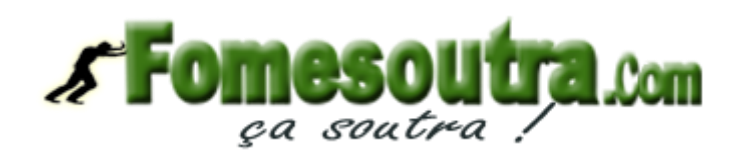

#### **Tableau de comparaison**

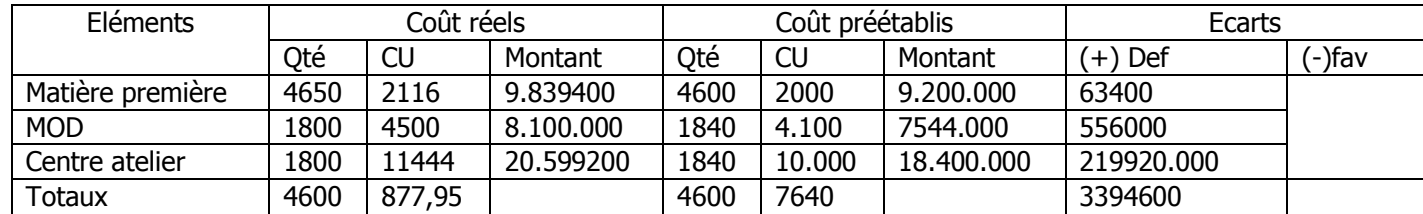

 $MOD = 2000 \times 0.9 = 1800H$ 

Préétablis importé à l'activité réelle ; Matière première :  $(1\times4600)$  ;MOD :

 $(4600 \times 0, 4) = 1840$ 

2) Analyse des écarts

 Sur matières premières  $E / Q = (Q - Q_p) \times Cup = (4650 - 4600) \times 2000 = 100.000def$ E / Q =  $(Q_r - Q_p) \times Cup=(4650 - 4600) \times 2000 = 100.000d_6$ <br>
E / P =  $(C_{ur} - C_{up}) \times Q_r = (2116 - 2000) \times 4650 = 539.400d_6$  $E/P = (C_{ur} - C_{up}) \times Q$  = (2116 – 2000) × 4650 = 539.400<br>E / G = E / Q + E / P=100.000 + 539.400 = 639.400def Ecart Sur MOD o Ecarts sur temps E / G = E / Q + E / P=100.000 + 539.400 = 639.400def<br>
• Ecart Sur MOD<br>
C Ecarts sur temps<br>
E / T =  $(T_r - T_p) \times Th_p = (1800 - 1840) \times 4100 = -164.000$  fav o ECARTS / TAUX  $E$  / T =  $(T_e - T_p) \times T h_p$ =(1800 - 1840)×4100 = -164.000fav<br>
© ECARTS / TAUX<br>  $E$  / Th =  $(T h_e - T h_p) \times T h_p$ =(4500 - 4100)×1800 = 720.000def E / Th =  $\left(\textsf{Th}_\textsf{p}-\textsf{Th}_\textsf{p}\right)\times \textsf{Th}_\textsf{p}$ = $\left(4500-4100\right)\times 1$ <br>E / G = -164.000 + 720.000 = 556.000 def o Ecart sur échanges indirectes E / G = -164.000 + 720.000 = 556.000 def<br>
∴ Ecart sur échanges indirectes<br>
E / B = coût réel – coût bug det é<br>
Coût bug det é = CVu × AR × CF = (2.500 × 1800) + (7500 × 2000) = 19.500.000<br>
E / B = 20.599.200 – 19500.000  $E/R = Cup (AR - AP) = 10.000 (1800 - 1840) = -400.000$ fav

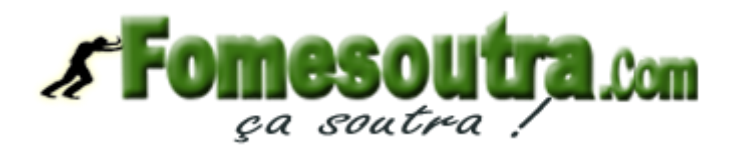

#### **EXERCICE 1**

**QUATREME PARTIE MATHEMATIQUES FINANCIERES**  
\n**EXERCICE 1**  
\n
$$
\begin{aligned}\n&\int C_1 + C_2 &= 20.000(1) \\
&\int \mathbf{I}_1 &= 1080(2), \mathbf{I}_2 = 800(3) \\
&\text{calculons less deux capitaux et les deux Taux} \\
&\mathbf{I}_1 &= 1080 \Leftrightarrow \mathbf{I}_1 = \frac{C_1 \times \mathbf{t} \times \mathbf{1}}{100} \Rightarrow 1080 = \frac{C_1 \times \mathbf{t} \times \mathbf{1}}{100} \\
&\Rightarrow C_1 = \frac{1080 \times 100}{\mathbf{t}} \\
&\mathbf{I}_2 = 800 \Leftrightarrow \mathbf{I}_2 = \frac{C_2 \times (\mathbf{t} + 1) \times \mathbf{1}}{100} \Rightarrow 800 = \frac{C_2 \times (\mathbf{t} + 1) \times \mathbf{1}}{100} \\
&\Rightarrow \frac{C_2 \mathbf{t} + C_2}{100} &= 800 \Rightarrow C_2 \mathbf{t} + C_2 = 800 \times 100 \Rightarrow C_2 \mathbf{t} + C_2 = 800.000 \\
&\quad C_2 (\mathbf{t} + 1) = 80.000 \Rightarrow C_2 = \frac{80.000}{\mathbf{t} + 1} \quad ; \quad C_1 + C_2 = 20.000 \Rightarrow \frac{108.000}{\mathbf{t}} + \frac{80.000}{\mathbf{t} + 1} = 20.000 \\
&\Rightarrow 108.000(\mathbf{t} + 1) + 80.000 \text{ to } = 20.000 \text{ to } (\mathbf{t} + 1) \\
&\Rightarrow 20.000 \text{ to }^2 + 20.000 \text{ to } -108.000 - 0.000 \text{ to } 0.0000 \text{ to } 0 \\
&\Rightarrow 20 \text{ to } -168.000 \text{ to } -108.000 - 80.000 \text{ to } 0 \\
&\Rightarrow 20 \text{ to } -168 \text{ to } -108.000 - 80.000 \text{ to } 0 \\
&\
$$

Le premier taux est de 9%, Le deuxième taux est donc de (9+1)% donc  $\,\dagger_1=$  9%  $\,$  e $\,\dagger$   $\,\dagger_2=$   $10\%$ 

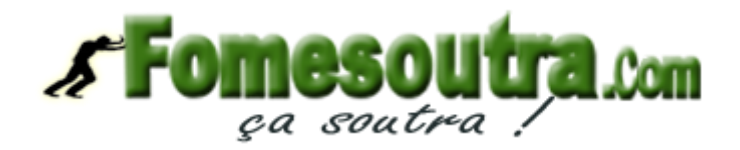

 $C_1 = \frac{108000}{9}$   $\Rightarrow$   $C_1 = 12.000$ F et  $C_2 = \frac{80000}{10}$   $\Rightarrow$   $C_2 = 8.000$ F  $=$ ercice 2<br>
terminons la date d'équivalence<br>
= a<sub>2</sub> avec a=valeur actuelle<br>
-  $\frac{A_1 \times 1 \times n_r}{36000}$  = A<sub>2</sub> -  $\frac{A_2 \times 1 \times n_r}{36000}$  $\begin{array}{lll} \mathbb{Z}_1 & \mathbb{Z}_2 & \mathbb{Z}_3 & \mathbb{Z}_4 \ \mathbb{E}_1 & \mathbb{E}_2 & \mathbb{E}_3 & \mathbb{E}_4 \ \mathbb{E}_4 & \mathbb{E}_4 & \mathbb{E}_4 & \mathbb{E}_4 & \mathbb{E}_4 & \mathbb{E}_4 & \mathbb{E}_4 & \mathbb{E}_4 & \mathbb{E}_4 & \mathbb{E}_4 & \mathbb{E}_4 & \mathbb{E}_4 & \mathbb{E}_4 & \mathbb{E}_4 & \mathbb{E}_4 & \mathbb{E}_4 & \mathbb{E}_4 & \mathbb{E}_4 & \mathbb{$  $\mathbf{a}_1 = \mathbf{a}_2$  avec a=valeur actuelle<br>  $\mathbf{a}_1 - \frac{\mathbf{A}_1 \times \mathbf{t} \times \mathbf{n}_r}{36000} = \mathbf{A}_2 - \frac{\mathbf{A}_2 \times \mathbf{t} \times \mathbf{n}_r}{36000}$  $\frac{1}{36}$ <br> $n_2 = n_1$  $g$ a soutra !<br> $\frac{3000}{9}$   $\Rightarrow$   $C_1$  = 12.000F et  $C_2$  =  $\frac{8000}{10}$ Exercice 2 Déterminons la date d'équivalence des 2 effets Exercice 2<br>Déterminons la date d'équiv<br>a<sub>1</sub> = a<sub>2</sub> avec a=valeur actuelle<br> $A_1 - \frac{A_1 \times t \times n_r}{36000} = A_2 - \frac{A_2 \times t \times n_r}{36000}$ rminons la date d'équi $\frac{1}{2}$  avec a=valeur actuell<br> $\frac{1}{2} \times t \times n$ <br>36000 =  $A_2 - \frac{A_2 \times t \times r}{36000}$ <br>=n,+k avec k=du 31  $a_1 = a_2$  avec a=valeur actuelle<br>  $A_1 - \frac{A_1 \times t \times n_r}{36000} = A_2 - \frac{A_2 \times t \times n_r}{36000}$ <br>
Or  $n_2 = n_1 + k$  avec k=du 31/07/04 a<br>  $\Rightarrow$  30jours  $\Rightarrow$  n =n +30  $A_1 - \frac{A_1 \times t \times n_r}{36000} = A_2 - \frac{A_2 \times t \times n_r}{36000}$ <br>Or  $n_2=n_1+k$  avec k=du 31/0<br> $\Rightarrow$  30jours  $\Rightarrow n_2 = n_1 + 30$ <br>158.640 × 4.5 × n  $n_1 - \frac{156000}{36000} = n_2 - \frac{156000}{36000}$ <br>
Or  $n_2 = n_1 + k$  avec k=du 31/07/04 au 30/08/04<br>
⇒ 30jours ⇒  $n_2 = n_1 + 30$ <br>
⇒ 158.640- $\frac{158.640 \times 4.5 \times n_1}{36000} = 159240 - \frac{159240 \times 4.5 \times n_2}{36000}$ ⇒ 30jours ⇒  $n_2 = n_1 + 30$ <br>
⇒ 158.640- $\frac{158.640 \times 4.5 \times n_1}{36000} = 159240 - \frac{159240 \times 36000}{36000}$ <br>
⇒ 158.640-19,83 $n_1 = 159240 - 19$ ,905 $n_1 - 597$ ,15  $40-\frac{158.640\times4, 5\times n_1}{36000} = 159240$ <br> $40-19, 83n_1 = 159240 - 19, 905n_1$ <br> $= 2, 85 \Rightarrow n_1 = \frac{2, 85}{0,075} = 38j$ ⇒ 158.640- $\frac{158.640 - 36000}{36000}$  = 159240 -  $\frac{158.640 - 19,83n_1 = 159240 - 19,905n_1 - 5}{0,075n_1 = 2,85$  ⇒  $n_1 = \frac{2,85}{0,075}$  = 38j<br>
⇒  $n_1 = 38j$  ;  $n_2 = 38j + 30j$  ⇒  $n_2 = 68j$  $\Rightarrow$  30jours  $\Rightarrow$   $n_{\text{2}} = n_{\text{1}} + 30$  $\frac{h_1}{1}$  = 159240 –  $\frac{159240 \times 4.5 \times n_2}{36000}$  $\frac{1}{36000}$  = 159240<br> $\frac{1}{4}$  = 159240 – 19,905n<sub>1</sub>  $\Rightarrow$  n<sub>1</sub> = 38j ; n<sub>2</sub> = 38j + 30j  $\Rightarrow$  n<sub>2</sub> = 68j Or n<sub>2</sub>=n<sub>1</sub>+k avec k=du 31/07/04 au 30/08/04 36000<br>  $\frac{n_2=n_1+k}{n_2=n_1+k}$  avec k=du 31/07/04 au 30/08/04<br>
30jours  $\Rightarrow n_2 = n_1 + 30$ <br>
158.640- $\frac{158.640 \times 4.5 \times n_1}{36000} = 159240 - \frac{159240 \times 4.5 \times n_1}{36000}$ 'ec k=du 31/0//04 au 30/08/04<br>|- n<sub>1</sub> + 30<br>|40 × 4,5 × n<sub>1</sub><br>|36000<br>|n, = 159240 – 19,905n, – 597,15 30jours  $\Rightarrow$   $n_2 = n_1 + 30$ <br>158.640- $\frac{158.640 \times 4.5 \times n_1}{36000} = 159240 - \frac{159240}{36}$ <br>158.640-19,83 $n_1 = 159240 - 19,905n_1 - 597,15$ <br>2.85  $158.640-19,83$ n $_1 = 159240-19,905$ <br> $075$ n $_1 = 2,85 \Rightarrow n_1 = \frac{2,85}{0,075} = 38j$ <br> $n_1 = 38j$  ;  $n_2 = 38j + 30j \Rightarrow n_2 = 68j$ Date d'équivalence = 22 juin 2004 (à partie de  $n_{\text{z}}$  ) Date d'équivalence = 22 juin 2004 (à partie de  $n_2$ )<br>du 01 / 07 / 04 au 31 / 07 / 04 = 30 j 38 jours du 01/07/04 au 31/07/04=30j<br>du 22/06/04 au 30/06/04=8j ∫  $= 8j$ )